# **Zmluva o pripojení do vládnej dátovej siete GOVNET a o poskytnutí súvisiacich výkonov**

uzatvorená podľa § 51 zákona č. 40/1964 Zb. Občiansky zákonník v znení neskorších predpisov

medzi zmluvnými stranami:

### **Národná agentúra pre sieťové a elektronické služby**

IČO: 42 156 424 DIČ: 20 2273 6287 IČ DPH: SK20 2273 6287 Bankové spojenie: Štátna pokladnica

Sídlo: Kollárova 8, 917 02 Trnava Korešpondenčná adresa: BC OMNIPOLIS, Trnavská cesta 100/2, 821 01 Bratislava Zastúpená: Ing. Pavel Karel, generálny riaditeľ IBAN: SK94 8180 0000 0070 0063 3889

(d'alej len "*NASES*")

a

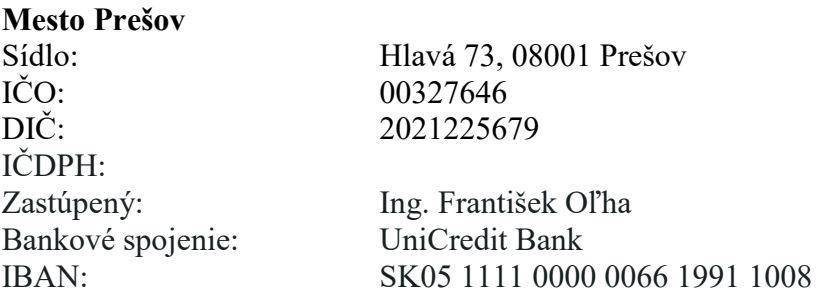

(ďalej len "*mesto Prešov"*)

(*NASES* a *mesto Prešov* spoločne ďalej len "*Zmluvné strany*")

### **Preambula**

Keďže predmetom činnosti *NASES* je správa, prevádzkovanie a rozvoj vládnej dátovej siete GOVNET (ďalej len "*GOVNET*");

*NASES* nemá kryté náklady vzniknuté s pripojením *mesta Prešov* do *GOVNET* príspevkom z rozpočtu zriaďovateľa *NASES;*

*Mesto Prešov* ako subjekt oprávnený na pripojenie do *GOVNET* prejavil záujem o pripojenie do *GOVNET* a o nahradenie nákladov s tým spojených;

sa *Zmluvné strany* rozhodli uzatvoriť túto Zmluvu o pripojení do vládnej dátovej siete *GOVNET* a o poskytnutí súvisiacich výkonov (ďalej len "*Zmluva*") za nasledovných podmienok:

# **Čl. I Predmet zmluvy**

Predmetom tejto *Zmluvy* je:

- a) záväzok *NASES* zabezpečovať pripojenie *mesta Prešov* do *GOVNET* počas trvania tejto *Zmluvy*,
- b) záväzok *mesta Prešov* viazať prostriedky v rámci svojho rozpočtu v prospech *NASES* na náklady vzniknuté s plnením záväzku *NASES* podľa písm. a) tohto odseku, ktoré nie sú kryté príspevkom z rozpočtu zriaďovateľa *NASES*,
- c) úprava práv a povinností súvisiacich s plnením záväzkov *Zmluvných strán* podľa písm. a) a b) tohto odseku.

# **Čl. II Podmienky pripojenia**

- 1. *NASES* vytvorí pre *mesto Prešov* potrebné uzly na pripojenie do *GOVNET*.
- 2. *NASES* je povinná zabezpečiť pripojenie *mesto Prešov* do *GOVNET* najneskôr do siedmych dní od vytvorenia uzlov podľa ods. 1 tohto článku.
- 3. *NASES* je povinná zabezpečiť bezpečnosť a kyberbezpečnosť uzlov *GOVNET* pre *mesto Prešov*.
- 4. Zoznam zriaďovaných uzlov *GOVNET* pre *mesto Prešov* je uvedený v Prílohe č. 1 tejto *Zmluvy*.
- 5. Podrobná špecifikácia poskytovaných výkonov je uvedená v Prílohe č. 2 tejto *Zmluvy*.
- 6. Uzol *GOVNET* bude zriadený podľa technických požiadaviek k pripájaniu sa do siete *GOVNET* definovaných v dokumente "Informácie pre uzly - technické požiadavky k pripájaniu do siete Govnet", ktorý tvorí prílohu č. 3 tejto *Zmluvy*.
- 7. O zriadenie nových uzlov *GOVNET* môže *mesto Prešov* požiadať *NASES* formou e-mailovej žiadosti so špecifikáciou prípojného miesta a to na adresu [govnet@nases.gov.](mailto:govnet@nases.gov)sk. *NASES* sa zaväzuje do 30 dní odo dňa obdŕžania požiadavky pripraviť návrh dodatku k tejto *Zmluve* a poskytnúť ho *mestu Prešov* na pripomienkovanie. Po schválení požiadavky na pripojenie nových uzlov *GOVNET* pre *mesto Prešov* a uzatvorení dodatku k tejto *Zmluve* sa bude postupovať podľa ods. 2 tohto článku.
- *8. NASES* bude zabezpečovať pripojenie *mesta Prešov* do *GOVNET* v režime 24 hodín x 7 dní v týždni a o všetkých výpadkoch a odstávkach systému bude informovať *mesto Prešov*. *NASES* je oprávnená v prípade hrozby kybernetického útoku alebo iného ohrozenia *GOVNET* na nevyhnutný čas blokovať pripojenie *mesta Prešov* do *GOVNET.*
- 9. *Mesto Prešov* sa zaväzuje nezasahovať do zariadení v správe *NASES* bez jej predchádzajúceho súhlasu. *Mesto Prešov* sa zaväzuje informovať *NASES* o výpadkoch alebo chybách fungovania uzlov *GOVNET* a ich pripojenia, a to bezodkladne ako sa o tom dozvie.

10. V prípade technických problémov s pripojením, pri výpadkoch alebo chybách fungovania uzlov *GOVNET* bude *mesto Prešov* informovať *NASES* na tel. čísle 02/ 3278 0780, resp. e-mailovej adrese govnet $(a)$ nases.gov.sk.

### **Čl. III Náhrada za pripojenie**

- 1. *Mesto Prešov* je povinné nahradiť *NASES* náklady vzniknuté s pripojením *mesta Prešov* do *GOVNET*, ktoré nie sú kryté príspevkom z rozpočtu zriaďovateľa *NASES*. Celková výška týchto nákladov za dobu trvania tejto *Zmluvy* je 4 752,00 eur (slovom: štyritisícsedemstopäťdesiatdva eur).
- 2. *Mesto Prešov* poukáže úhradu na základe *Zmluvy* vo výške podľa ods. 1 tohto článku na účet *NASES* vedený v štátnej pokladnici, variabilný symbol "IČO *mesta Prešov*", najneskôr do 30 dní odo dňa nadobudnutia účinnosti tejto *Zmluvy*. V prípade predĺženia platnosti *Zmluvy*, je *mesto Prešov* povinné uhradiť náklady podľa podmienok uvedených v predchádzajúcej vete tohto odseku do 30 dní odo dňa predĺženia *Zmluvy*.
- 3. V prípade omeškania *mesta Prešov* so splnením povinnosti poukázať náhradu za poskytnuté výkony v lehote podľa ods. 2 tohto článku, vznikne *NASES* nárok na úrok z omeškania vo výške 0,01% z dlžnej sumy za každý aj začatý deň omeškania.

# **Čl. IV**

# **Trvanie zmluvy**

- 1. Táto *Zmluva* sa uzatvára na dobu určitú a to na dobu 12 mesiacov odo dňa nadobudnutia účinnosti tejto *Zmluvy*.
- 2. Doba platnosti *Zmluvy* uvedená v bode 1 tohto článku *Zmluvy* sa vždy po jej uplynutí automaticky predlžuje o 12 mesiacov, pokiaľ ktorákoľvek zo *zmluvných strán* nedoručí druhej *zmluvnej strane* najneskôr 2 mesiace pred uplynutím doby platnosti *Zmluvy* písomné oznámenie, že o predĺženie nemá záujem.
- 3. *NASES* sa zaväzuje *mestu Prešov* najneskôr 3 mesiace pred uplynutím doby platnosti *Zmluvy* uviesť výšku nákladov vzniknutých s pripojením *mesta Prešov* do *GOVNET* na obdobie predĺženia.
- 4. V prípade, ak nastane predĺženie podľa ods. 2 tohto článku je *NASES* v takom prípade oprávnená jednostranne určiť výšku nákladov vzniknutých s pripojením *mesta Prešov* do *GOVNET* po dobu ďalšieho roka a *mesto Prešov* je povinné takto vyčíslené náklady uhradiť *NASES* v lehotách a spôsobom určeným v tejto *Zmluve*.
- 5. Túto *Zmluvu* je možné jednostranne písomne vypovedať aj bez uvedenia dôvodu. Výpovedná lehota je tri (3) mesiace a začína plynúť v prvý deň mesiaca nasledujúceho po mesiaci, v ktorom bola výpoveď doručená druhej *Zmluvnej strane*. Výpovedná

lehota skončí však najneskôr v termíne uvedenom v ods. 1 alebo v termíne podľa ods. 2 tejto *Zmluvy*.

- 6. Od tejto *Zmluvy* je možné písomne odstúpiť v prípade opakovaného alebo podstatného porušenia niektorej zmluvnej povinnosti. Na účely tejto *Zmluv*y je porušenie *Zmluvy* podstatné, ak strana porušujúca *Zmluvu* vedela v čase uzavretia *Zmluvy* alebo v tomto čase bolo rozumné predvídať s prihliadnutím na účel *Zmluvy*, ktorý vyplynul z jej obsahu alebo z okolností, za ktorých bola *Zmluva* uzavretá, že druhá strana nebude mať záujem na plnení povinností pri takom porušení *Zmluvy*. Pri pochybnostiach sa predpokladá, že porušenie *Zmluvy* nie je podstatné.
- 7. V prípade, ak dôjde k ukončeniu *Zmluvy* pred termínom uvedeným v bode 1. tohto čl. IV *Zmluvy*, *mesto Prešov* má nárok na vrátenie alikvotnej časti náhrady za pripojenie za obdobie po ukončení účinnosti tejto *Zmluvy*.

# **Čl. V Záverečné ustanovenia**

- 1. Táto *Zmluva* nadobúda platnosť dňom jeho podpísania *zmluvnými stranami* a účinnosť 1. júna 2023 avšak nie skôr ako dňom nasledujúcim po dni jeho zverejnenia v Centrálnom registri zmlúv vedenom Úradom vlády Slovenskej republiky podľa § 47a ods. 1 zákona č. 40/1964 Zb. Občianskeho zákonníka v nadväznosti na § 5a ods. 1 a 6 zákona č. 211/2000 Z. z. o slobodnom prístupe k informáciám a o zmene a doplnení niektorých zákonov (zákon o slobode informácií) v znení neskorších predpisov.
- 2. Zmeny a dodatky k tejto *Zmluve* je možné vykonať len formou písomných číslovaných dodatkov, podpísaných štatutárnymi zástupcami *Zmluvných strán*.
- 3. Vzťahy *Zmluvných strán* súvisiace s touto *Zmluvou* a v tejto *Zmluve* bližšie neupravené, sa riadia príslušnými ustanoveniami Občianskeho zákonníka a ďalších všeobecne záväzných právnych predpisov.
- 4. Ak sú niektoré ustanovenia tejto *Zmluvy* neplatné alebo neúčinné alebo ak sa neplatnými stanú neskôr alebo svoju účinnosť stratia, nebude tým dotknutá platnosť a účinnosť ostatného obsahu tejto *Zmluvy*. Predmetné ustanovenie sa nahradí ustanovením, ktoré sa čo najviac blíži účelu, sledovanému *Zmluvnými stranami*.
- 5. Spory týkajúce sa tejto *Zmluvy* sa *Zmluvné strany* zaväzujú riešiť prednostne dohodou a vzájomným rokovaním. Ak dohoda nie je možná, pre riešenie sporov z tejto *Zmluvy* sú príslušné všeobecné súdy Slovenskej republiky.
- 6. Miestom pre doručovanie písomností sú adresy *Zmluvných strán* uvedené v záhlaví tejto *Zmluvy* alebo neskôr písomne oznámené. Každá zo *Zmluvných strán* je povinná písomne oznámiť druhej *Zmluvnej strane* akúkoľvek zmenu ohľadne doručovania, a to bezodkladne po tom, čo k takejto zmene dôjde. *Zmluvné strany* sa dohodli, že písomnosť doručovaná na miesto pre doručovanie písomností sa považuje za doručenú v tretí (3.) pracovný deň nasledujúci po dni podania písomnosti na poštovú prepravu, ak písomnosť nebude doručená skôr.
- 7. Táto *Zmluva* je vyhotovená v štyroch rovnopisoch, z ktorých *NASES* dostane dva rovnopisy a *mesto Prešov* dva rovnopisy.
- 8. *Zmluvné strany* vyhlasujú, že ich vôľa vyjadrená v tejto *Zmluve* je slobodná a vážna, túto *Zmluvu* neuzatvárajú v tiesni, za nápadne nevýhodných podmienok a ich zmluvná voľnosť nie je inak obmedzená. Svoju vôľu byť viazané touto *Zmluvou Zmluvné strany* vyjadrujú svojimi podpismi tejto *Zmluvy*.
- 9. *Zmluvné strany* sa dohodli, že *NASES* nie je oprávnený postúpiť akékoľvek pohľadávky voči *mestu Prešov* podľa § 524 a nasl. zákona č. 40/1964 Zb. Občiansky zákonník v znení neskorších predpisov plynúce z tejto *Zmluvy* na tretí subjekt bez predchádzajúceho písomného súhlasu *mesta Prešov*. Právny úkon, ktorým by došlo k postúpeniu pohľadávky *NASES* v rozpore s touto *zmluvou* je podľa § 39 Občianskeho zákonníka neplatný.
- 10. Neoddeliteľnou súčasťou tejto *Zmluvy* sú:
	- a) Príloha č. 1 Zoznam uzlov *GOVNET* pre *mesto Prešov*
	- b) Príloha č. 2 Špecifikácia výkonov
	- c) Príloha č. 3 Informácie pre uzly technické požiadavky k pripájaniu do siete Govnet

 $\_$  , and the set of the set of the set of the set of the set of the set of the set of the set of the set of the set of the set of the set of the set of the set of the set of the set of the set of the set of the set of th

Za Národnú agentúru Za mesto Prešov : pre sieťové a elektronické služby:

V Bratislave dňa .................. V Prešove dňa ..................

**Ing. Pavel Karel Ing. František Oľha**  generálny riaditeľ NASES primátor

# **Príloha č. 1 – Zoznam uzlov GOVNET pre mesto Prešov**

Koncový bod A – mesto Prešov,

• Jarková 24, 080 01 Prešov, budova MsÚ

# **Príloha č. 2 - Špecifikácia výkonov**

### **NAVRH TECHNICKÉHO RIEŠENIA – alternatívy riešenia**

### **A. GOVNET MINI uzol – 20 Mbps, bez redundancie**

Tento typ uzly sa zriaďujú u zákazníkov, ktorí majú stredné požiadavky na prenosovú rýchlosť.

- prenosová rýchlosť 20 Mb/s
- redundancia pripojenia môže byť realizovaná dvomi nezávislými trasami do dvoch geograficky vzdialených dátových centier
- jednotlivé VRF vrstvy MPLS siete sú zákazníkovi odovzdávané prostredníctvom L2 trunku
- uzol obsahuje 1 MPLS access rouetr, 1 firewall s IPS funkcionalitou, môže obsahovať 1 GSM konzolový modem, sieťový manažment zariadení sa primárne robí prostredníctvom manažmentového switch zapojeného do manažmentovej MPLS VRF a v prípade jej výpadku sa využíva GSM konzolový modem

Logická schéma pripojenia

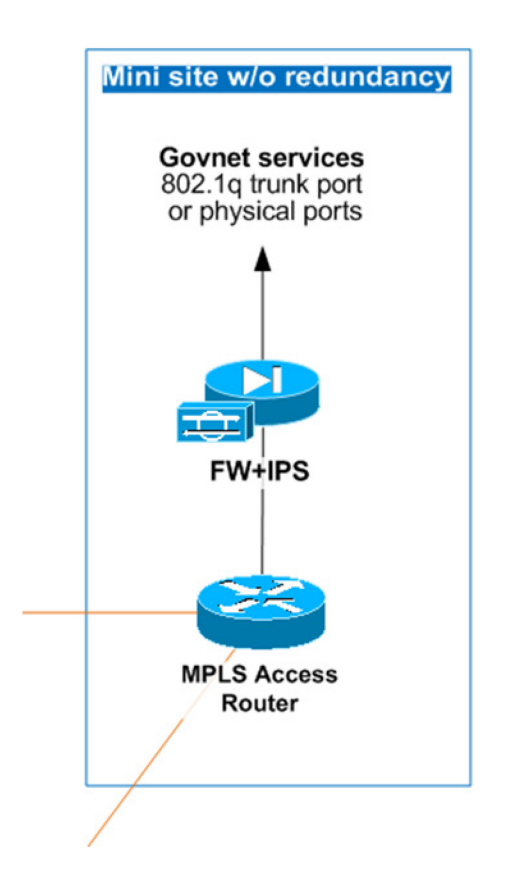

# **Fyzické predpoklady na umiestnenie HW**

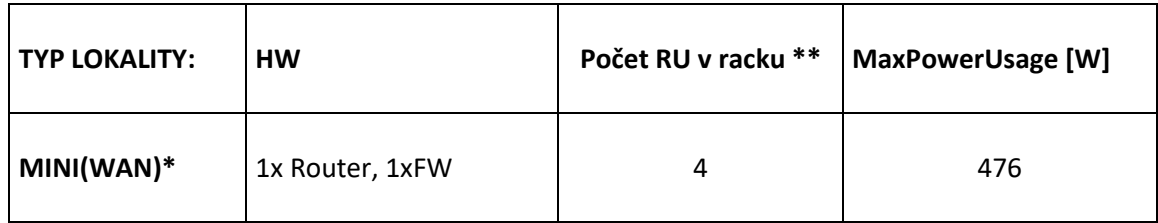

# **Základné VPN prepojenie do siete GOVNET**

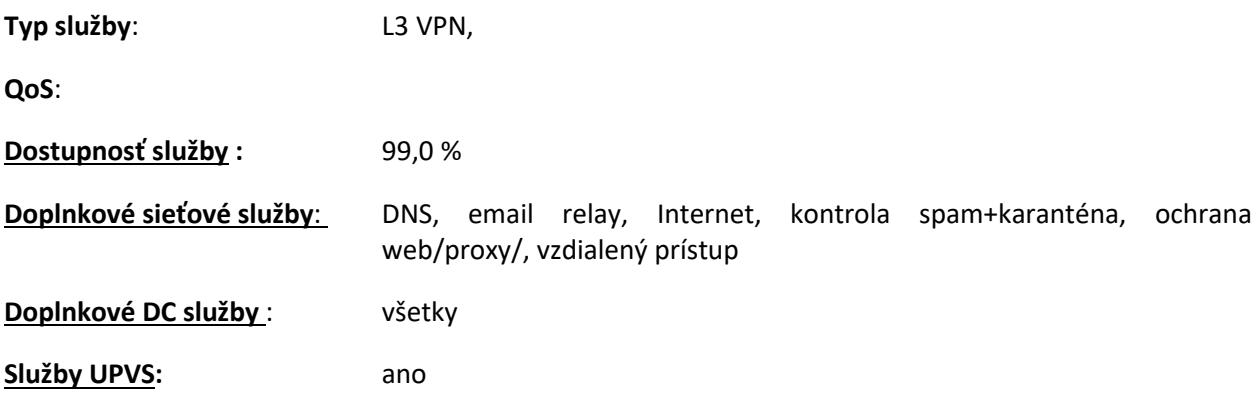

#### **Navrhovane SLA :**

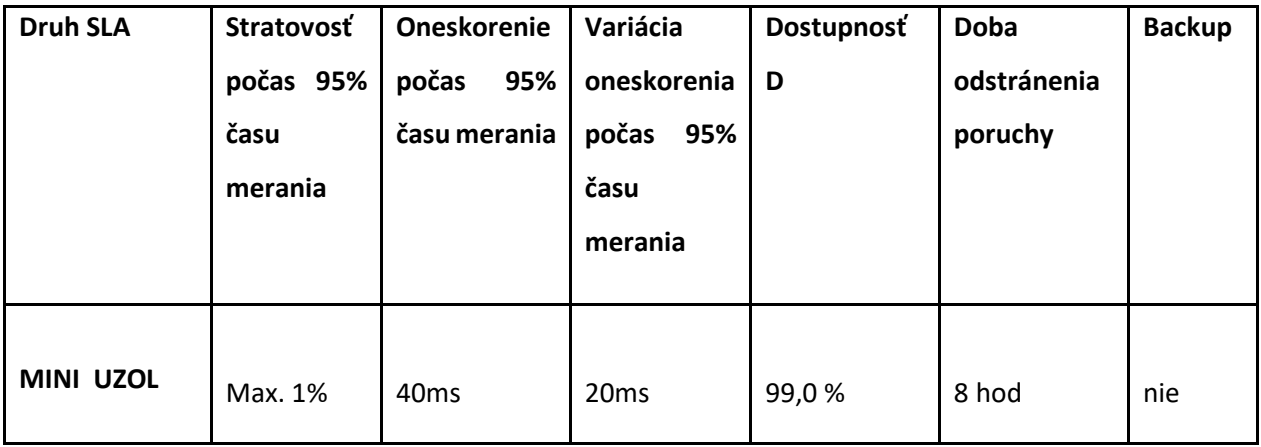

# **Navrhované kapacity pripojenia :**

.

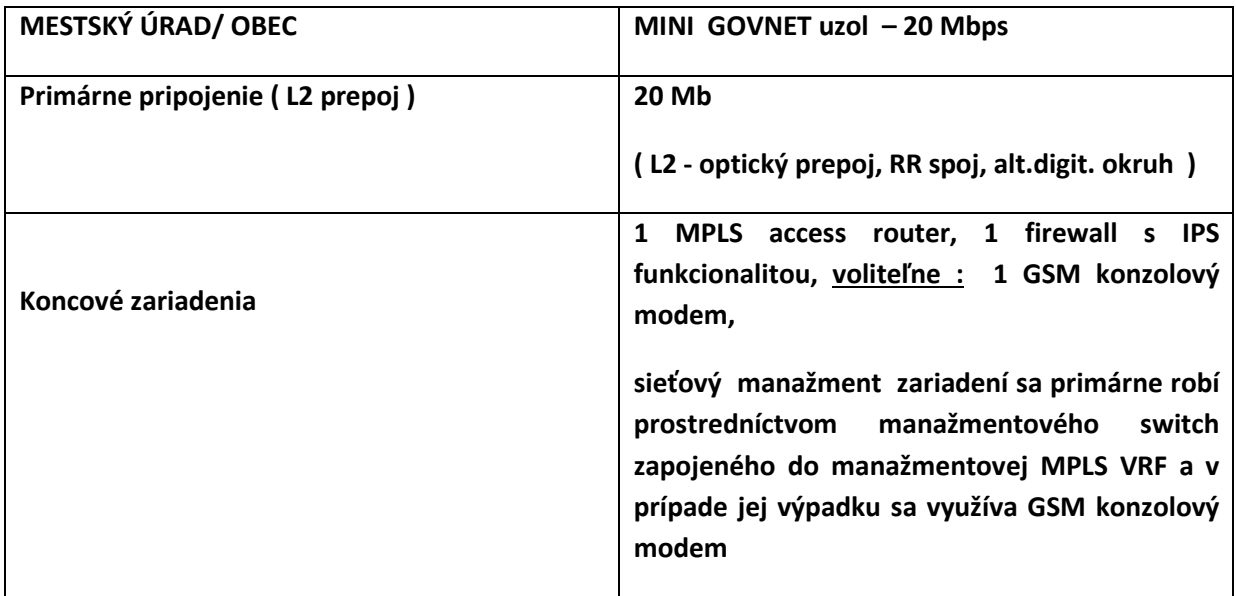

### **CENOVÁ PONUKA**

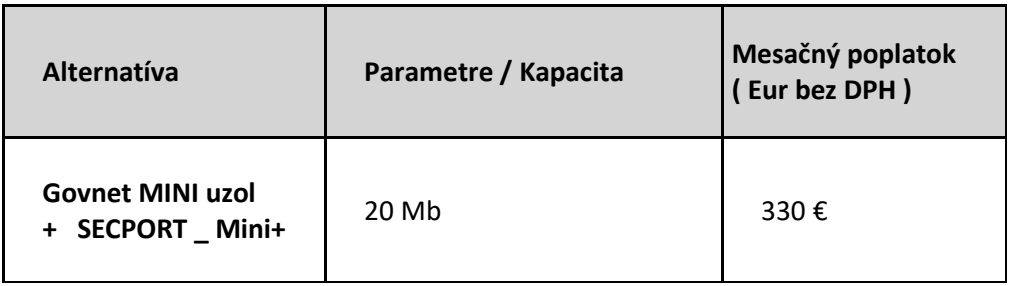

# Sieť GOVNET – informácia pre uzly

Upozornenie: Dokument obsahuje aktuálne informácie ku dňu vydania. Pravidlá a informácie môže prevádzkovateľ siete GOVNET kedykoľvek jednostranne zmeniť. Aktuálne znenie dokumentu je dostupné v sieti Govnet na adrese https://govnet.gov.sk/. Táto adresa nie je publikovaná do Internetu.

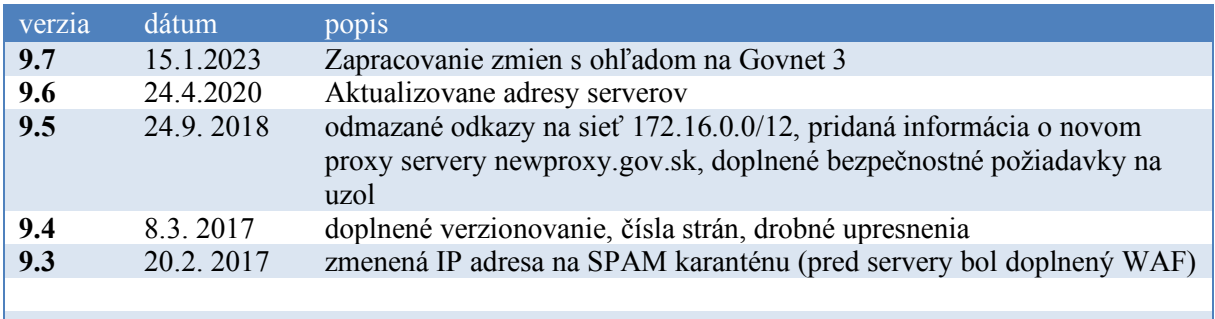

# **Obsah**

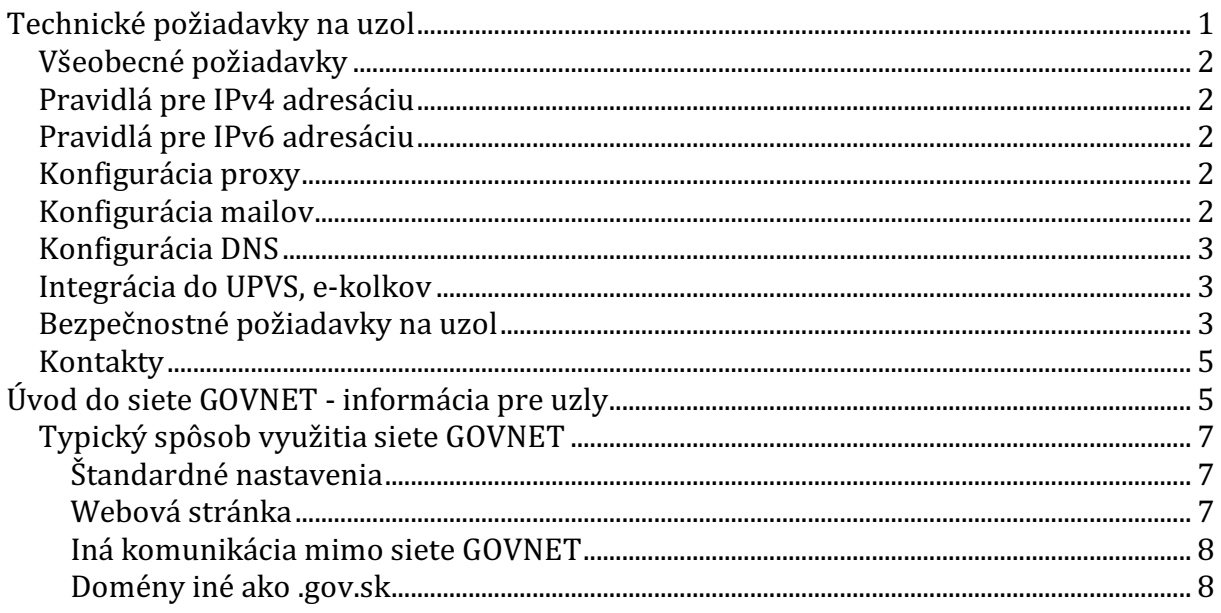

# **Technické požiadavky na uzol**

Uzlu siete Govnet pri pripájaní prideľujeme IP adresy z rôznych rozsahov, najmä z rozsahu govnet-internet (/25 IPv4 adries a typicky /48 IPv6 adries)

# **Všeobecné požiadavky**

- $\bullet$  uzol musí mať vlastný e-mailový server
- uzol musí mať vlastný DNS server
- uzol musí používať DNS servery, proxy servery, e-mailové servery siete Govnet
- webové sídlo uzla musí patriť do domény .gov.sk
- uzol musí mať zriadenú e-mailovú adresu govnet@menouzla.gov.sk, nasmerovanú na relevantný technický kontakt
- uzol musí NASESu oznámiť aktuálne technické, administratívne a bezpečnostné kontakty a priebežne ich aktualizovať

# **Pravidlá pre IPv4 adresáciu**

- 0-7 infraštruktúra (routre Govnet, routre uzol)
- 8-15 DNS server
- 16-23 mail server
- 24-31 VPN koncentrátory
- uzol musí do siete Govnet smerovať celý rozsah 100.64.0.0/10

# **Pravidlá pre IPv6 adresáciu**

• uzol musí do siete Govnet smerovať celý IPv6 adresný rozsah, ktorý je pridelený pre sieť Govnet

# **Konfigurácia proxy**

- Povoliť komunikáciu na Govnet proxy:
	- o newproxy.gov.sk port 3128 použiť doménové meno, súčasná adresa 100.64.16.55:3128 sa môže v budúcnosti zmeniť
	- o všetka odchádzajúca HTTP/HTTPS komunikácia z uzla musí smerovať na Govnet proxy
	- $\circ$  komunikácia do internetu mimo Govnet proxy nie je povolená
	- o o výnimky je potrebné požiadať cez Govnet Helpdesk

# **Konfigurácia mailov**

- Povoliť prijímanie mailov z centrálnych mailových severov v sieti Govnet
	- $\circ$  g2inmail.gov.sk 100.64.16.30
	- o 100.112.0.16 s bitovou maskou (nie sieťová maska) 0.15.255.7 mailové servery uzlov y Govnet
- Povoliť odosielanie mailov na poštové servery podľa individuálneho plánu pre uzol - niektoré z uvedených:
	- $\circ$  g2inmail.gov.sk 100.64.16.30
	- o 100.112.0.16 s bitovou maskou (nie sieťová maska) 0.15.255.7 - mailové servery uzlov v Govnet 2
- Povoliť HTTPS komunikáciu cez port 443 do SPAM karantény:
	- o g2karantena1.gov.sk, g2karantena2.gov.sk - 100.112.0.126

# **Konfigurácia DNS**

- DNS server na uzle musí robiť iteratívny lookup v rámci siete Govnet a rekurzívny lookup do internetu cez nadradené DNS servery Govnetu:
	- $\circ$  G2NSG1 100.64.16.8
	- $O$  G2NSG2 100.64.16.9
- DNS DNS server na uzle musí mať povolené sťahovanie zónových súborov pre G2NSG1.GOV.SK a G2NSG2.GOV.SK port TCP 53
- MX záznamy pre uzol:
	- o s nižšou prioritou uzlový mailový server ako záloha pre prípad nedostupnosti g2inmail.gov.sk

# **s vyššou prioritou - g2inmail.gov.skIntegrácia do UPVS, e-kolkov**

- nevyhnutné podmienky:
	- o IPSec VPN tunel do UPVS, e-kolkov
		- § uzol používa na komunikáciu VPN koncentrátorov rozsah 100.112.X.0/25. Tento rozsah sa nepoužíva na priamy prístup k poskytovaným službám.
		- každá organizácia má vyhradený tunelový koordinovaný adresný rozsah, ktorý sa používa iba vo VPN tuneloch a nie je v GOVNETe smerovaný. Tento rozsah sa používa na prístup k poskytovaným službám.

# **Bezpečnostné požiadavky na uzol**

- Webové aplikácie v sieti GOVNET
	- o Webové aplikácie by mali byť realizované rovnakým spôsobom ako v prípade nasadenia webovej stránky do serverovej farmy NASES. A to realizovaním statickým exportom hostovaným v NASES, typicky štrukturovaná pomocou dynamického webu aj s manažmentom a statickou kópiou webu.
		- **•** *Dynamický web* je preferovane hostovaný na samotnom uzle, ale voliteľne tiež v NASES vedľa statického webu. Je hostovaný na samostatnom URL, odlišnom od publikovaného verejného URL.
		- Dynamický web generuje stránku obvyklým "dynamickým spôsobom"
		- Všetky lokálne URL sú "SEO friendly" a relatívne, nikdy nie absolútne. URL neobsahuje otázniky.
		- Jazyk je kódovaný v URL.
		- Vyhľadávanie je vyriešené cez browser-side knižnicu a JSON index stránky (dynamicky generovaný podľa aktuálneho obsahu redakčného systému na statickom URL).
		- Štatistika je riešená cez externú službu.
		- Dynamický web je prístupný len z vybraných IP adries, hostovaný buď u zákazníka na GOVNET uzle (preferované) alebo v NASES. Dynamický web nie je viditeľný z Internetu.
		- **Statický web** je vytvorený automaticky rekurzívnym sťahovaním z dynamického webu, napr. každých 15 minút. Táto statická kópia je nasledovne nahrávaná na webhosting NASES.
- Statický web neobsahuje manažment ani žiadne dynamické skripty.
- V prípade, že je potrebné riešiť kontaktný formulár, rieši sa buď vnorením externej služby, alebo pridaním jedného dobre zauditovaného dynamického skriptu, na ktorý sa odkazuje web.
- o Pre obmedzenie a zníženie rizika je potrebné vykonávať penetračné testy na webové aplikácie v sieti GOVNET. Tieto penetračné testy môžu byť vykonávané:
	- Treťou stranou, v tomto prípade je potrebné dodržiavať formát oznamovania penetračných testov.
	- Službu penetračných testov vykonáva aj GOV CERT SK.
	- V oboch prípadoch je potrebné zaslať požiadavku oficiálnou cestou na GOV CERT SK.
- o V záujme najrýchlejšej reakcie na bezpečnostný incident si GOV CERT SK vyhradzuje právo na testovanie zraniteľností zo zachytených incidentov na cieli v sieti GOVNET. Týmto spôsobom zabezpečuje GOV CERT SK aktívnu kontrolu nad cieľom a jeho potenciálnou kompromitáciou.
- o Uzol je povinný nahlasovať bezpečnostné incidenty a proaktívne kooperovať pri jeho riešení na nasledujúce kontakty:
	- § web: **cert.gov.sk**
	- § email: **incident@cert.gov.sk**
	- § tel. číslo: **+421 2 3278 0780**

# **SSL certifikáty vydávané externými vydavateľmi pre potreby uzlov:**

Ak uzol požiada o vydanie SSL certifikácu externého vydavateľa, ten spravidla vyžaduje overenie vlastníctva domény. Overenie väčšinou prebieha dvoma spôsobmi:

1. overenie pomocou potvrdenia linku odoslanom v maili registrátorovi domény. V takomto prípade je potrebné vytvoriť prostredníctvom servicedesku-u požiadavku na NASES, kde sú uvedené údaje:

- uzol, ktorý žiada o vydanie certifikátu

- vydavateľ certifikátu

- pokiaľ nie je oslovený priamo vydavateľ, tak firma, ktorá sprostredkuje vydanie certifikátu a od ktorej dôjde požiadavka na overenie vlastníctva domény

- kontaktná osoba, ktorá bude uvedená v maili od vydavateľa certifikátu

- domény, pre ktoré má byť certifikát vydaný

- pri zadávaní požiadavky externému vydavateľovi certifikátu je potrebné uviesť maily, na ktoré má byť odoslaná požiadavka na overenie vlastníctva domény:

-- postmaster@gov.sk

-- webmaster@gov.sk

V prípade, ak dôjde mailová požiadavka od vydavateľa certifikátu na overenie vlastníctva domény bez toho, aby boli k dispozícii údaje uvedené vyššie, nebude požiadavka od vydavateľa z bezpečnostných dôvodov potvrdená.

2. prostredníctvom reťazca vloženého do autoritatívneho DNS servera pre doménu v internete. V žiadosti podanej cez servicedesk je potrebné uviesť:

- uzol, ktorý žiada o vydanie certifikátu
- domény, pre ktoré má byť certifikát vydaný
- textový reťazec, ktorý má byť zavedený do DNS

Po vydaní certifikátu je potrebné zaslať žiadosť o zrušenie záznamu v DNS.

Niektorí vydavatelia vyžadujú aj ďalšie spôsoby overenia, napríklad oficiálny WEB, kde sú uvedené údaje o žiadateľovi (adresa firmy, kontakt, ...), prípadne je požadované aj telefónne číslo, kde je možné telefonicky overiť údaje o žiadateľovi. Tieto a prípadne ďalšie požiadavky na overenie vybavuje žiadateľ po vlastnej línii.

# **Kontakty**

Uzol môže kontaktovať prevádzkovateľa siete GOVNET niektorým z týchto spôsobov:

- tiketovacím systémom na adrese https://helpdesk.gov.sk/ (povinný spôsob pre zadávanie nových požiadaviek alebo požiadaviek na zmenu)
- e-mailom na govnet@nases.gov.sk (všeobecné informácie, havarijné stavy a podobne)
- telefonicky na čísle je +421 (0)2 3278 0780 (urgentné hlásenie havarijných stavov)

# **Úvod do siete GOVNET - informácia pre uzly**

Sieť GOVNET, ktorá sa buduje už od roku 1993, prepája desiatky uzlov štátnej správy (medzi inými všetky ministerstvá, Úrad vlády SR, Kanceláriu Prezidenta SR a ďalšie). Poskytuje im širokú škálu služieb vrátane privátneho - od internetu nezávislého prepojenia, verejného pripojenia k internetu, služieb web hostingu a server housingu, alebo antivírusovú a antispamovú ochranu.

Jedným z hlavných dizajnových motívov siete GOVNET je umožniť využitie sieťových služieb bez závislosti od akejkoľvek externej infraštruktúry, čo umožňuje garantovať spojenie v akejkoľvek situácii a nastoľuje jednoduchý spôsob identifikácie a odstraňovania problémov. Z tohto pohľadu sa GOVNET nechápe ako poskytovateľ pripojenia do Internetu, ale ako poskytovateľ prepojovacej sieťovej infraštruktúry, ktorý

- definuje pravidlá využívania častí adresného plánu prideleného jednotlivým uzlom a sprostredkúva ich vzájomné prepojenie,
- prevádzkuje technické zariadenia nevyhnutné pre plnohodnotné fungovanie, ako napr. vnútorné servery DNS (g2nsg1, g2nsg2),
- prevádzkuje pridané služby siete GOVNET,
- vykonáva pokročilý prevádzkový monitoring siete a jej údržbu a spolupracuje s uzlami pri využívaní a rozvoji siete,
- vykonáva pokročilý bezpečnostný monitoring siete, prevádzkuje dohľadové centrum a spolupracuje s uzlami na riešení bezpečnostných incidentov

Ďalším z dizajnových motívov siete GOVNET je bezpečnosť a spoľahlivosť, ktorá je zahrnutá v návrhu siete, ako aj v procesoch a postupoch jej využívania. Za časť týchto procesov je zodpovedný prevádzkovateľ siete GOVNET, za ďalšiu časť sú zodpovedné jednotlivé uzly. Za tým účelom uzly môžu využívať a/alebo musia dodržiavať:

- tiketovací a dohľadový systém
- telefonické a e-mailové kontakty
- pravidlá pre správne využitie komunikačnej siete, z ktorých časť je formalizovaná v priebežne aktualizovanom verejnom dokumente "Požiadavky na uzol" (napr. rozdelenie rozsahu pre routre, VPN koncentrátory, mail servery, ostatné servery, kvôli jednotným firewallovým pravidlám naprieč sieťou GOVNET), časť je súčasťou interných postupov a uzlom sa komunikujú v rámci riešenia jednotlivých tiketov (napr. nepovoľujú sa priame spojenia zo siete Internet a podobne)
- komunikácia medzi uzlami musí byť realizovaná prostredníctvom siete GOVNET

Sieť GOVNET tiež centrálne poskytuje služby s pridanou hodnotou ako napríklad:

- bezpečnú e-mailovú komunikáciu
- bezpečný prístup na web
- IP telefóniu
- prepojenie do Internetu
- VPN pripojenia
- NTP
- DNS
- IPTV

a mnohé ďalšie.

To, že služby sú poskytované centrálne, výrazne zvyšuje efektivitu prevádzky týchto služieb v prostredí verejnej správy, napríklad prevádzkovaním jedného AV/AS riešenia, miesto viacerých, alebo jednotným obstaraním spoločného pripojenia do siete Internet.

Pripojenie siete GOVNET do Internetu a do iných sietí je redundantne realizované v prepojovacích bodoch prostredníctvom sady DMZ sietí GOVNET Edge, ktoré obsahujú perimetrové ochranné prvky, aplikačné firewally a aplikačné proxy pre jednotlivé protokoly, napr.:

- webový proxy cluster: newproxy.gov.sk
- edge DNS severy: g2ns1.gov.sk, g2ns2.gov.sk (uzly ich využívajú sprostredkovane pomocou vnútorných DNS serverov g2nsg1, g2nsg2)
- webový aplikačný firewall F5 ASM na spojenia dovnútra, ak uzol využíva službu ochrany prichádzajúcich spojení
- mailovú farmu: mail.gov.sk (uzly ju využívajú pomocou vnútorných adries g2mail.gov.sk)

Sieť GOVNET má centrálny prevádzkový a bezpečnostný dohľad pomocou dohľadového pracoviska a ďalšieho automatizovaného softvéru. Všetky prvky samotnej prepojovacej siete GOVNET, všetky prvky GOVNET Edge vrátane upstream liniek do SIX a do Internetu a tiež väčšina pripojení uzlov (podľa typu uzlu) sú budované redundantne s vylúčením single point of failure na fyzickej, sieťovej aj aplikačnej úrovni.

# **Typický spôsob využitia siete GOVNET**

Typické využitie siete GOVNET uzlom je nasledovné (príklad je len pre ilustráciu, konkrétne a aktuálne pravidlá je možné nájsť v dokumente "Požiadavky na uzol"):

# **Štandardné nastavenia**

- uzol dostane od GOVNETu adresný rozsah napr. 100.112.500.0/25 a subdoménu .gov.sk, typicky ministerstvoXYZ.gov.sk.
- uzol si na tomto rozsahu nastaví jednotlivé zariadenia, najmä DNS server a mail server, s ohľadom na požiadavky uvedené v odseku "Pravidlá pre IPv4 adresáciu"
- DNS server poskytuje informácie o doméne ministerstvoXYZ.gov.sk pre ostatné uzly siete GOVNET. Tento DNS server bude vždy oznamovať **adresy z GOVNET rozsahu** 100.112.500.0/25, napr.:
	- o mail.ministerstvoXYZ.gov.sk IN A 100.112.500.16,
	- o vpn1.ministerstvoXYZ.gov.sk IN A 100.112.500.24,
	- o www.ministerstvoXYZ.gov.sk IN A 100.112.500.32.

# TENTO DNS SERVER NIKDY NEPOSKYTUJE VEREJNÉ INTERNETOVÉ ADRESY.

- uzol nastaví svoj DNS resolver tak, aby resolvoval domény v .gov.sk priamo a všetky ostatné dopyty posielal na nadradený server g2nsg1.gov.sk, g2nsg2.gov.sk. Až tieto DNS servery robia rekurzívny lookup do Internetu prostredníctvom dopytov na ďalšie servery v GOVNET Edge.
- uzol robí odchádzajúce webové spojenia prostredníctvom Govnet proxy newproxy.gov.sk

# **Webová stránka**

- uzol si urobí webovú stránku www.ministerstvoXYZ.gov.sk. Táto stránka **nemôže byť prevádzkovaná mimo siete GOVNET**, ale musí byť prevádzkovaná v rámci siete GOVNET napr. na IP adrese  $100.112.500.32$ . Dôvodom je, aby bola vždy dostupná pre ostatné uzly siete GOVNET.
- Ak má byť stránka dostupná z verejného Internetu, uzol požiada o NAT cez tiketovací systém. Zároveň prevádzkovateľ siete GOVNET zavedie záznamy s verejnými adresami do verejného DNS pre doménu .gov.sk. Toto DNS spravuje prevádzkovateľ siete GOVNET.
- Uzol si voliteľne vyžiada od prevádzkovateľa siete GOVNET, aby dohľad siete GOVNET robil bezpečnostný dohľad prichádzajúcich spojení na web server prostredníctvom webového aplikačného firewallu (WAF), umiestneného v GOVNET Edge. Táto ochrana vyžaduje, aby v sieti GOVNET bol nainštalovaný TLS certifikát webovej stránky (TLS certifikát LetsEncrypt vie na požiadanie zabezpečiť GOVNET), čo umožňuje bezpečnostnému prvku WAF nahliadnuť do obsahu komunikácie. Očistená komunikácia je na vnútorný server opäť smerovaná šifrovaným protokolom TLS.

### **Iná komunikácia mimo siete GOVNET**

- Ak chce uzol komunikovať s iným uzlom alebo s adresou v Internete, požiada prevádzkovateľa siete GOVNET cez tiketovací systém o povolenie firewallových pravidiel s uvedením protokolu, konkrétnych zdrojových a cieľových IP adries a portov.
- Tieto žiadosti sa akceptujú len od vybraných kontaktných osôb na uzloch, nie od ich subdodávateľov.
- Žiadosti podliehajú schvaľovaniu podľa internej metodiky. Typicky sú zamietnuté žiadosti o povolenie prichádzajúcej komunikácie z Internetu na port 25=smtp (pretože je potrebné využívať AV/AS farmu v GOVNET Edge), 22=ssh (pretože uzol má pre svojich dodávateľov vybudovať VPN prístup), žiadosti s príliš širokými neopodstatnenými pravidlami, žiadosti podané za iný uzol (komunikácia medzi uzlami musí byť odsúhlasená kontaktnými osobami oboch strán).
- Prevádzkovateľ siete GOVNET, môže ak to situácia vyžaduje, zažiadať uzly o revíziu starých pravidiel a potvrdenie, že majú naďalej platiť.

#### **Domény iné ako .gov.sk**

• uzol môže mať voliteľne aj doménu ministerstvoXYZ.sk hostovanú v sieti GOVNET. Môže ju prevádzkovať buď u seba, alebo využívať komplexné služby prevádzkovateľa siete GOVNET, vrátane registrácie domény.